#### **Prováděcí smlouva č. 22 č. j.: PPR-2964-442/ČJ-2018-990640**

## **k Rámcové dohodě č. j. PPR-2964-65/ČJ-2018-990640**

#### **Smluvní strany:**

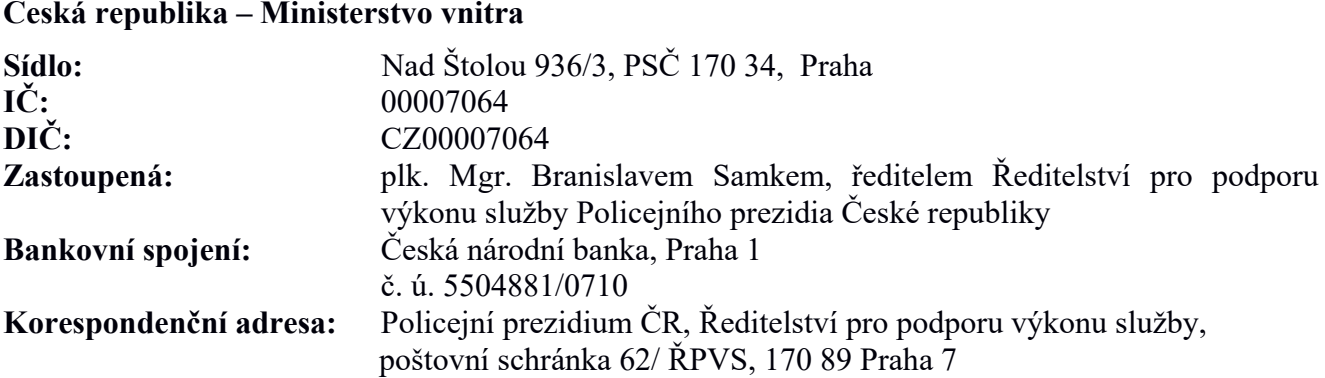

(dále jen "Objednatel")

a

#### **YOUR SYSTEM, spol. s r.o.**

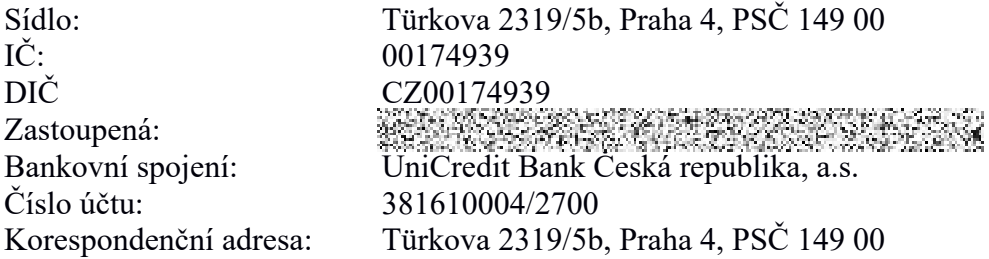

(dále jen "Dodavatel")

(společně dále také jen "Smluvní strany", nebo jednotlivě "Smluvní strana")

uzavřely tuto Prováděcí smlouvu (dále jen "Prováděcí smlouva") k Rámcové dohodě PPR-2964-65/ČJ-2018-990640, ze dne 3. 9. 2018 (dále jen "Rámcová dohoda") v souladu s ustanoveními zákona č. 89/2012 Sb., občanský zákoník, ve znění pozdějších předpisů (dále jen "občanský zákoník") a zákona č. 134/2016 Sb., o zadávání veřejných zakázek, ve znění pozdějších předpisů, k veřejné zakázce s názvem "Rámcová dohoda - technická podpora, provoz a rozvoj systému operačního řízení Policie ČR" č. j. PPR-2964/ČJ-2018-990640.

## **1. PŘEDMĚT SMLOUVY**

- 1.1. Předmětem této Prováděcí smlouvy je závazek Dodavatele poskytnout Objednateli plnění v souladu se specifikací uvedenou v Příloze č. 2 této Prováděcí smlouvy (dále též jen "Plnění").
- 1.2. Objednatel se zavazuje řádně dodané Plnění převzít a zaplatit za něj dohodnutou cenu, a to způsobem definovaným v této Prováděcí smlouvě a v Rámcové dohodě.

## **2. CENA**

- 2.1 Celková cena za Plnění dle této Prováděcí smlouvy činí **14.870.016,00 Kč bez DPH** tj. **17.992.719,36 Kč včetně DPH** (slovy: sedmnáctmilionůdevětsetdevadesátdvatisícsedmsetdevatenáct korun českých 36 haléřů).
- 2.2 Dodavatel vystaví platební doklad do 10 dnů od ukončení akceptačního řízení.
- 2.3 Akceptační řízení bude trvat minimálně deset pracovních dnů.

## **3. TERMÍN PLNĚNÍ A MÍSTO PLNĚNÍ**

- 3.1. Dodavatel je povinen dodat předmět plnění do 15. 12. 2022.
- 3.2. Místem plnění je Policejní prezidium ČR, Strojnická 27, Praha 7.

## **4. SOUČINNOST**

- 4.1 Objednatel je povinen poskytnout Dodavateli při plnění této Prováděcí smlouvy nezbytnou součinnost. Požadavek na nové údaje nutné pro realizaci dílčích Plnění, pokud jejich potřeba vznikne v průběhu realizace, bude Dodavatelem vznášen na Objednatele písemnou formou. V případě, že Dodavatel neobdrží tyto nové údaje nutné pro realizaci dílčích Plnění bez zbytečného odkladu, nenese odpovědnost za posuny termínů, které tím vzniknou.
- 4.2 Objednatel pro realizaci dílčích Plnění pro Plnění B rozvoj systému JITKA dle přílohy č. 2 Rámcové dohody č. j. PPR-2964-65/ČJ-2018-990640 zajistí:
	- přístup pro pracovníky Dodavatele do prostor určených pro plnění předmětu díla (sál operačního střediska a přilehlé prostory, technologická místnost, atd.),
	- pracovní místo pro pracovníky Dodavatele, ze kterého budou moci provádět plnění předmětu díla, například připojení k serverům systému, kontrolu logů aplikací a služeb systému JITKA a další úkony,
	- po dobu plnění předmětu díla účast pracovníků MV ČR a Policie ČR specialistů OIKT s odpovídajícími kompetencemi dle předmětu díla,
	- přístupové účty a oprávnění k provádění předmětu díla,
	- pro body Plnění, které vyžadují napojení na systémy mimo IS JITKA, vše potřebné pro realizaci, zejména: dokumentaci rozhraní, datové propojení, přístupové údaje a kontakt na osoby s kompetencemi k externím systémům,
	- · pro body Plnění, které vyžadují HW prostředky nad rámec stávající technologie, jejich adekvátní doplnění,
	- pro body Plnění, které vyžadují zpracování dat, jejich zdroj a popis (metadata).
- 4.3 Po dobu, po kterou je Objednatel, resp. Zadavatel, v prodlení s plněním podmínek součinnosti dle odst. 4.1 a 4.2 tohoto článku, není Dodavatel v prodlení s plněním této Prováděcí smlouvy,

resp. o stejnou dobu se prodlužuje doba Plnění Dodavatele, a to pro každé dotčené dílčí Plnění zvlášť.

- 4.4 V případě, kdy Objednatel po Dodavateli uplatňuje požadavek na odstranění vady, musí tento požadavek mimo jiné obsahovat:
	- · místo nálezu vady,
	- popis vady,
	- v případě ještě neřešené vady prvotní analýzu problému, ze které bude zřejmé, že se jedná o vadu na straně Dodavatele,
	- správnou kvalifikaci vady dle Přílohy č. 1 Rámcové dohody.

## **5. OSTATNÍ UJEDNÁNÍ**

- 5.1. Veškerá ujednání této Prováděcí smlouvy navazují na Rámcovou dohodu a podmínkami uvedenými v Rámcové dohodě se řídí, tj. práva a povinnosti či skutečnosti neupravené v této Prováděcí smlouvě se řídí ustanoveními Rámcové dohody. V případě, že ujednání obsažené v této Prováděcí smlouvě se bude odchylovat od ustanovení obsaženého v Rámcové dohodě, má ujednání obsažené v této Prováděcí smlouvě přednost před ustanovením obsaženým v Rámcové dohodě, ovšem pouze ohledně plnění sjednaného v této Prováděcí smlouvě.
- 5.2. Tato Prováděcí smlouva nabývá platnosti dnem podpisu oběma smluvními stranami a účinnosti dnem uveřejnění v registru smluv dle zákona č. 340/2015 Sb., o zvláštních podmínkách účinnosti některých smluv, uveřejňování těchto smluv a o registru smluv (zákon o registru smluv), ve znění pozdějších předpisů. Uveřejnění v registru smluv zajistí objednatel.
- 5.3. Tato Prováděcí smlouva je vyhotovena tak, že je podepsána oběma Smluvními stranami elektronickým podpisem s tím, že zároveň Objednatel obdrží 1 (jeden) stejnopis s platností originálu podepsaný oběma Smluvními stranami vlastnoručně a Dodavatel obdrží 1 (jeden) stejnopis s platností originálu podepsaný oběma Smluvními stranami vlastnoručně tj. ne elektronicky.
- 5.4. Nedílnou součástí této Prováděcí smlouvy jsou následující přílohy:

Příloha č.  $1 -$ "Rozpis ceny" Příloha č.  $2 -$  "Specifikace předmětu plnění"

V Praze V Praze

## **Objednatel: Dodavatel:**

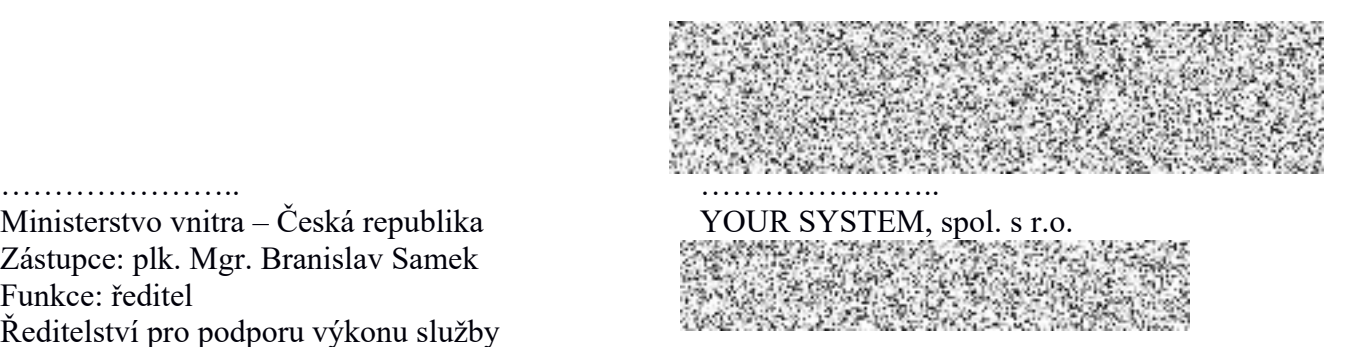

Ministerstvo vnitra – Česká republika YOUR SYSTEM, spol. s r.o. Zástupce: plk. Mgr. Branislav Samek Funkce: ředitel

Ředitelství pro podporu výkonu služby

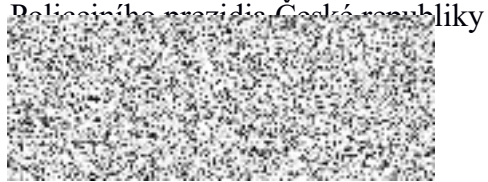

# Příloha č. 1 – "Rozpis ceny"

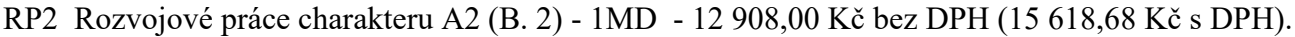

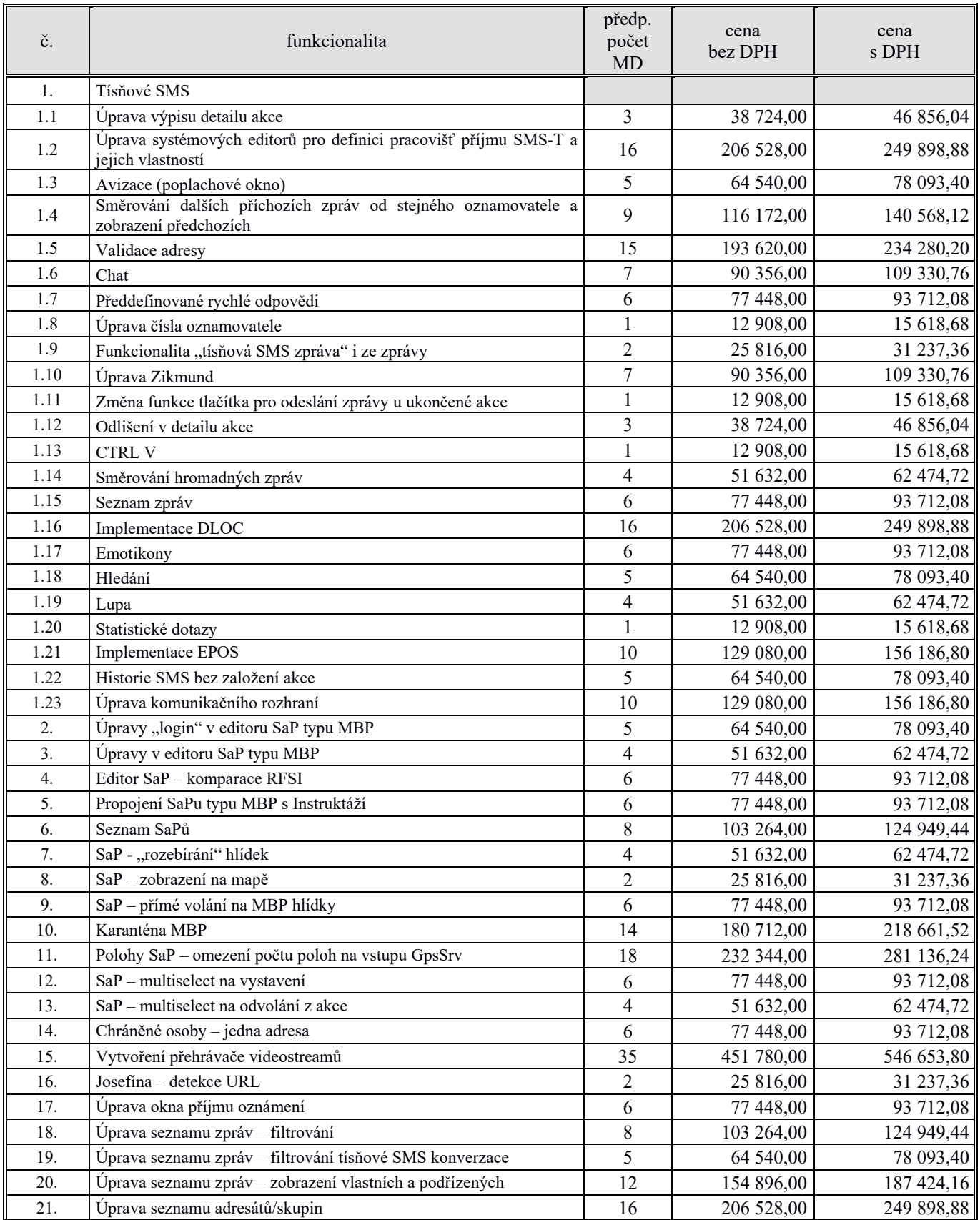

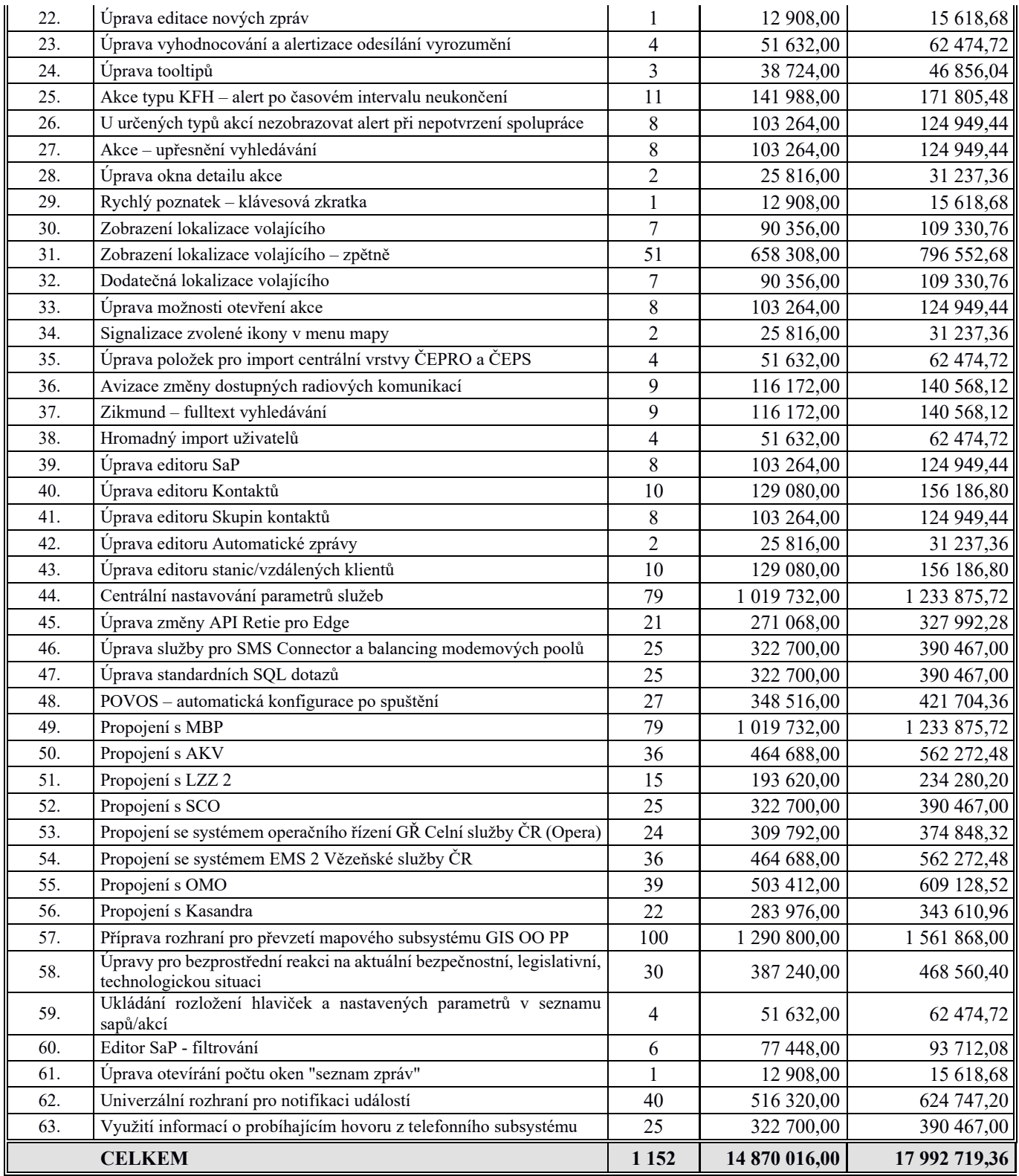

## **Příloha č. 2 – "Specifikace předmětu plnění"**

Plnění B – rozvoj systému JITKA

Pro plnění předmětu B jsou požadovány následující činnosti:

#### **1. Tísňové SMS**

#### **1.1. Úprava výpisu detailu akce**

v detailu akce vypisovat obsah všech druhů zpráv mimo email.

#### **1.2. Úprava systémových editorů pro definici pracovišť příjmu SMS-T a jejich vlastností**

- JtkCfg upravit pro definici pracovišť určených pro příjem SMS-T. Tuto funkcionalitu též zobrazovat na dohledové konzoli – v přehledu krajů definovanou ikonou,
- vytvořit funkcionalitu pro možnost centrální změny standardní zvukové návěsti a možnosti definice trvání poplachu – počet pípnutí / sec / nonstop do potvrzení poplachu.

#### **1.3. Avizace (poplachové okno)**

- v řádku příchozí SMS-T pro lepší orientaci zobrazovat telefonní číslo oznamovatele (vypsat vždy) a avizaci shody s databází chráněných / obtěžujících / ověřených osob / EPOS. Shodu zobrazit definovanou ikonou a po najetí kurzorem myši zobrazit tooltip,
- centrální číselník typů volajících rozšířit o ikony, které se budou zobrazovat.

## **1.4. Směrování dalších příchozích zpráv od stejného oznamovatele a zobrazení předchozích**

- v případě druhé a dalších příchozích tísňových SMS v poplachovém okně v řádku zprávy zobrazovat upozornění / seznam akcí (ukončené zobrazit v seznamu se šedým podkladem), ve kterých byla / je již v definovaném časovém intervalu komunikace s tímto oznamovatelem (telefonním číslem) realizována. Nedostupnost lokalizace bude signalizována ikonou,
- první SMS bude směřována na definovaná pracoviště. Každá další bude směřovaná na to pracoviště, které s oznamovatelem aktivně komunikuje. Pokud toto pracoviště poplach nepotvrdí do definovaného časového intervalu, poplach bude eskalován na ostatní definovaná pracoviště.

#### **1.5. Validace adresy**

při zakládání akce použít z dostupných příchozích lokalizací co nejpřesnější definici adresy a tu nabídnout operátorovi jako adresu místa události k validaci. Pokud nelze z lokalizace zjistit přesný adresní bod (v případě nedostupné AML polohy), nabídnout z příchozí lokalizace část obce, obec apod. Ze všech dostupných lokalizací zobrazit seznam možných adres.

#### **1.6. Chat**

komunikaci s oznamovatelem k dané akci zobrazovat pro přehlednost jako chat – např. v okně odpovědi mít celkový přehled tísňových SMS a odpovědí.

#### **1.7. Předdefinované rychlé odpovědi**

pro možnost rychlého odeslání SMS odpovědí realizovat funkcionalitu výběru z centrálně definovaných odpovědí s možností lokálně specifických odpovědí (analogie mapových vrstev).

#### **1.8. Úprava čísla oznamovatele**

pro možnost využití funkcionality přímého volání oznamovateli předřadit číslu oznamovatele "0" a to jak v okně příjmu oznámení, tak v detailu akce.

#### **1.9. Funkcionalita "tísňová SMS zpráva" i ze zprávy**

pro případ, že operátor potvrdí poplach a nezaloží k němu akci, upravit funkcionalitu přijaté zprávy tak, aby byla stejná jako v případě prvotního potvrzení příjmu ("převod" na tísňovou SMS). Převod umožnit i pro příjem zpráv "SMS neslyšící".

#### **1.10. Úprava Zikmund**

zobrazovat přijaté tísňové SMS a odpovědi v poznatcích, nikoliv jen "odeslaná / přijatá zpráva".

#### **1.11. Změna funkce tlačítka pro odeslání zprávy u ukončené akce**

u ukončené akce tlačítko pro odeslání odpovědi na tísňovou zprávu zobrazí pouze historii komunikace a neumožní odeslat další zprávu.

#### **1.12. Odlišení v detailu akce**

- u přijaté tísňové SMS pro odlišení a přehlednost v detailu akce nezobrazovat útvar, ale texty "přijatá/odeslaná tísňová SMS",
- odpovědi na SMS propisovat v detailu akce do poznatků.

## **1.13. CTRL V**

umožnit pro vložení odpovědi kontextové menu přes pravé tlačítko – vložit.

#### **1.14. Směrování hromadných zpráv**

v případě hromadných zpráv ze stejného čísla oznamovatele (definovaná frekvence) směrovat poplachy na pracoviště, které odbavilo první zprávu (založilo akci). Ostatním pracovištím akusticky nesignalizovat.

#### **1.15. Seznam zpráv**

- tísňové zprávy v seznamu zpráv zobrazovat pouze útvaru typu prezidium / kraj / okres / IOS / LTV. V detailu akce ale výpis obsahu tísňové zprávy bude viditelný všem útvarům,
- pro lepší orientaci přijaté SMS zprávy a odpovědi odlišit podbarvením řádku a umožnit filtraci dle typů zpráv,
- doplnit tooltip ikon o druh zprávy.

#### **1.16. Implementace DLOC**

implementace funkcionality DLOC.

#### **1.17. Emotikony**

zobrazování emotikonů v celém průběhu zprávy – v poplachovém okně a příjmu oznámení (prvotním poznatku) a seznamu zpráv se zobrazují, v detailu akce a detailu zprávy se nyní nezobrazují.

## **1.18. Hledání**

standardní funkcionalitu "hledání" (rozšířené hledání) doplnit o možnost filtrace podle způsobu oznámení.

#### **1.19. Lupa**

funkcionalitu vyhledání založených akcí z čísla oznamovatele implementovat do standardního okna "telefon".

#### **1.20. Statistické dotazy**

přidat dotaz na počet/seznam akcí založených na základě oznámení tísňovou SMS za období a výpis všech tísňových SMS a odpovědí za období.

## **1.21. Implementace EPOS**

implementace funkcionality EPOS.

## **1.22. Historie SMS bez založení akce**

u tísňových SMS zpráv, na které nebyla založena akce, uchovávat jejich obsah, příchozí lokalizaci i její vyžádanou historii a v rámci definovaného časového úseku zajistit možnost DLOC.

## **1.23. Úprava komunikačního rozhraní**

úpravy komunikačního rozhraní dle dodatečných požadavků v souvislosti s požadavky výkonu a se změnami vyžádanými technickými úpravami mobilních operátorů.

## 2. **Úpravy** "login" v editoru SaP typu MBP

- povinné položky:
	- o Příjmení (textová položka)
	- o Jméno (textová položka)
	- o OEČ (číselná položka, 6 znaků, kontrola duplicity),
- položka "název" se bude automaticky tvořit ve tvaru "MBP Příjmení Jméno",
- pod položku název bude přesunuta položka "login", která se bude automaticky tvořit dle standardního formátu domény pcr – xy123456 (iniciály Jméno, Příjmení, OEČ). V případě několikanásobného příjmení nebo jména bude pro vytvoření login využito pouze první v položce,
- položka "RZ" bude nahrazena položkou "Jméno",
- položka "značka B" bude nahrazena položkou "Příjmení",
- položka "OEČ" bude přesunuta pod položku "Příjmení" (místo stávající "Login"),
- do položky "GPS" bude automaticky nakopírován obsah položky "login".

## **3. Úpravy v editoru SaP typu MBP**

- pod položku "GPS" (místo stávající "OEČ") bude doplněna položka "tel. číslo",
- kontrola duplicitních parametrů (volací znak, RFSI, GPS), neumožnit vložit 2x pokud bude vloženo podruhé, tak systém upozorní, že už takový SaP existuje).

## **4. Editor SaP – komparace RFSI**

- komparace RFSI proti CCIS, aby nebylo možné zadat do SaP RFSI, které není v systému zavedeno a obráceně, aby nefigurovaly v systému RFSI, která byla na TPS smazána (možnost automatického zavedení nově naprogramovaných RDST do Sapů v mezistavu),
- kontrola duplicitních parametrů (volací znak, RFSI, GPS), neumožnit vložit 2x pokud bude vloženo podruhé, tak systém upozorní, že už takový SaP existuje),
- automatické propisování položky "GPS" z položky "RFSI".

## **5. Propojení SaPu typu MBP s Instruktáží**

z Instruktáže propisovat do SaPu typu MBP telefonní číslo.

## **6. Seznam SaPů**

v seznamu SaPů zobrazovat další parametry – RFSI, telefonní číslo.

**7. SaP - "rozebírání" hlídek**

při rozebírání hlídky musí být možné vybrat a odebrat všechny/více než jeden SAP najednou (multiselect).

## **8. SaP – zobrazení na mapě**

v detailu akce z kontextového menu SaPu zařazeného v akci možnost jeho vycentrování na mapě.

## **9. SaP – přímé volání na MBP hlídky**

v případě, že hlídka obsahuje SaP typu MBP umožnit volání kliknutím na telefonní číslo ve výpisu vlastností hlídky (detail SaPu). Pokud bude hlídka obsahovat více telefonních čísel,

budou nabídnuty k výběru všechna telefonní čísla.

## **10. Karanténa MBP**

vytvoření centrální "karantény" pro zamezení ztráty historie (GUID) SaPu typu MBP. V editoru SaPů bude u každého SaPu příznak "zneplatněno". SaP označený tímto příznakem nebude distribuován na aplikace v seznamech.

## **11. Polohy SaP – omezení počtu poloh na vstupu GpsSrv**

držet cache posledních odeslaných poloh pro všechna ID/RFSI. Pokud má další poloha dT >= 60s, odešle se. Pokud má od poslední odeslané polohy větší vzdálenost než 20 m, odešle se. Jinak se ignoruje. V případě rozdílu poloh možnost definovaného rozlišení intravilán/extravilán (např. 20 m / 100 m).

**12. SaP – multiselect na vystavení**

v případě vystavení SaPu více útvarům umožnit multiselect.

## **13. SaP – multiselect na odvolání z akce**

umožnit multiselect SaPů pro odvolání z akce.

## **14. Chráněné osoby – jedna adresa**

- v případě vyplnění pouze jedné adresy u chráněné osoby tuto nabídnout jako adresu události.

## **15. Vytvoření přehrávače videostreamů**

pro přehrávání dostupných videostreamů vytvořit přehrávač. Jedná se zejména o přehrávání videostreamů vázaných k akci (SOVA, LLZ, MKS, …) – zde možnost spuštění z detailu akce. Dále možnost zobrazení bez vztahu na akci (MKS, ŘSD, ...). Možnost výběru zobrazení několika i zdrojově rozdílných streamů současně (forma kvadrátoru). Výběr provádět multiselectem z dostupných zdrojů, případně i přetažením zdroje z mapy do přehrávače.

## **16. Josefína – detekce URL**

umožnit klientům Josefina detekovat URL a nastavovat otevření proklikem.

## **17. Úprava okna příjmu oznámení**

- pro eliminaci skrytí jednotlivých sekcí nastavení jejich minimálních velikostí,
- zobrazení položek pro detailní zadání adresy max. ve dvou sloupcích.

## **18. Úprava seznamu zpráv – filtrování**

úprava seznamu zpráv tak, aby bylo možné filtrovat v okně zpráv mezi emaily, SMS tísňovými a netísňovými, automaticky odeslanými, ručně odeslanými z akce, odeslanými mimo akce.

## **19. Úprava seznamu zpráv – filtrování tísňové SMS konverzace**

u tísňových SMS zpráv možnost jednoduchého zobrazení konverzace v časové ose. Tato konverzace bude zobrazena tak, že v seznamu zpráv u zprávy bude kontextové menu "komunikace s uživatelem", které otevře nové okno seznamu zpráv pouze se zprávami komunikace.

## **20. Úprava seznamu zpráv – zobrazení vlastních a podřízených**

v seznamu zpráv zobrazovat pouze zprávy odeslané vlastním a podřízenými útvary. U útvarů typu IOS zobrazovat primárně vlastní zprávy s možností volby zobrazení odeslaných zpráv všech podřízených útvarů (např. v separátním okně), případně umožnit volbu konkrétních útvarů.

## **21. Úprava seznamu adresátů/skupin**

přidávání kontaktů/skupin pouze útvaru uživatele, který editaci provádí. V případě, že tento útvar je typu LTV/Kraj/IOS/Okres, tak se budou na stanici posílat všechny kontakty z těchto uvedených útvarů. V opačném případě se v seznamu adresátů/skupin budou zobrazovat pouze vlastní.

## **22. Úprava editace nových zpráv**

v případě uzavírání okna s rozepsanou zprávou zobrazit upozornění, uzavřít až po potvrzení.

## **23. Úprava vyhodnocování a alertizace odesílání vyrozumění**

v případě odesílání zpráv SMS přepracování zobrazení stavu odesílání jak celé zprávy (% nebo

počet odesílá se / odesláno / doručeno / nedoručeno), tak u jednotlivých adresátů, včetně prostředku (zařízení), kterým byla zpráva odeslána. Analogicky u ostatních způsobů vyrozumění. Alert graficky i akusticky (např. v poplachovém okně) v případě nedoručování zpráv nebo jednotně definovaného časového zpoždění.

## **24. Úprava tooltipů**

u všech ikon, pokud pod nimi není uveden popisný řádek, přidat tooltip zobrazující význam.

## **25. Akce typu KFH – alert po časovém intervalu neukončení**

v případě neukončení akce typu KFH po centrálně nastaveném časovém intervalu vyvolat vlastníkovi akce poplach a místně příslušnému IOS důležité upozornění.

## **26. U určených typů akcí nezobrazovat alert při nepotvrzení spolupráce**

v případě určených typů akcí nezobrazovat poplach v případě nepotvrzení spolupráce v daném časovém limitu. Bude se nastavovat v centrálním číselníku.

## **27. Akce – upřesnění vyhledávání**

rozšíření možností vyhledávacího nástroje "rozšířené hledání" o možnost vyhledávání akcí v návaznosti na způsob jejich oznámení. Položky zadání aktualizovat vůči centrálnímu číselníku způsobu oznámení.

## **28. Úprava okna detailu akce**

po otevření okna detailu akce v případě práva zápisu kurzor nastavit do rychlého poznatku a po jeho odeslání zachovat kurzor v poli pro zápis rychlého poznatku.

## **29. Rychlý poznatek – klávesová zkratka**

vytvořit klávesovou zkratku pro zápis rychlého poznatku do akce a po jejím vybrání/označení v seznamu akcí otevřít okno detailu akce.

## **30. Zobrazení lokalizace volajícího**

- přidat tlačítko pro centrování na lokalizaci,
- ve formuláři Příjem oznámení možnost výběru z aktuálně dostupných lokalizací,
- tlačítko centrování všech lokalizací, když přijde změna stavu (tlačítko bude mít nově možnost zobrazit lokalizaci), bude blikat do doby, než ho uživatel potvrdí. V případě, že bude blikat 2–n tlačítek, tak potvrzení jednoho zruší blikání i ostatních,
- možnost "freeze" mapy (zamezení zoomování v případě dynamických nebo několika současně dostupných lokalizací),
- po zavěšení příchozího hovoru zobrazit lokalizaci max. po definovanou dobu.

## **31. Zobrazení lokalizace volajícího – zpětně**

zpětné zobrazení všech lokalizací volajícího s jejich časovými údaji, včetně jejich individuálního nebo kumulovaného zobrazení v mapovém podkladě.

## **32. Dodatečná lokalizace volajícího**

dodatečnou lokalizaci volajícího umožnit:

- pouze v době trvání příchozího tísňového volání,
- v případě tísňové SMS pouze po dobu centrálně nastavitelnou, a to od poslední přijaté/odeslané tísňové SMS.

## **33. Úprava možnosti otevření akce**

- akci může otevřít pouze útvar typu IOS nebo POVOS,
- centrálně definované typy akcí (např. KFH) může otevřít i jejich původní vlastník,
- do kontextového menu v seznamu akcí a hledání akcí přidat tlačítko "otevřít akci".

## **34. Signalizace zvolené ikony v menu mapy**

u ikon v menu mapy signalizovat jejich zvolení inverzním zobrazením modrá/žlutá.

## **35. Úprava položek pro import centrální vrstvy ČEPRO a ČEPS**

úprava změněných položek pro import centrální vrstvy ČEPRO a ČEPS.

## **36. Avizace změny dostupných radiových komunikací**

pokud radioblok (voicer) ztratí ze seznamu dostupných komunikací jednu nebo více položek, vyvolat poplach pracovišti, které má blok vybraný. Pokud blok vybrán není, vyvolat tento poplach na definovaném pracoviště (např. vedoucího směny) s identifikací, který blok a jakou komunikaci ztratil. V případě převozního střediska postupovat analogicky s tím, že pokud je středisko zapojené do infrastruktury, přijde poplach automaticky i na definované pracoviště (např. vedoucího směny).

## **37. Zikmund – fulltext vyhledávání**

umožnění fulltext vyhledávání Zikmunda vůči statistické databázi.

## **38. Hromadný import uživatelů**

úprava možnosti hromadného importu uživatelů – všechny parametry, kontrola duplicit. CSV soubory budou přesně definované strukturou a jejich vzor půjde stáhnout z editoru.

## **39. Úprava editoru SaP**

- umožnění hromadného zařazování do skupin,
- import ze souboru včetně všech parametrů a kontrola duplicit,
- export vybraných/všech SaP do standardního souboru.

## **40. Úprava editoru Kontaktů**

- vytváření nového zkopírování aktuálního (skupiny, email, telefony),
- umožnění importu,
- export vybraných kontaktů,
- možnost zobrazování všech parametrů tabulkově (vzor číselník útvarů).

## **41. Úprava editoru Skupin kontaktů**

- vytváření nového zkopírování aktuálního (kontakty),
- umožnění importu,
- export vybraných skupin.

## **42. Úprava editoru Automatické zprávy**

export vybraných skupin.

## **43. Úprava editoru stanic/vzdálených klientů**

- umožnění hromadné úpravy konfigurace stanic,
- možnost zobrazování všech parametrů tabulkově (vzor číselník útvarů),
- hromadná úprava v editoru dvě nová tlačítka pro hromadnou správu stanic na středisku a vzdálených. Po vybrání se otevře okno, kde bude listbox s parametry, následně textbox na nastavení parametru a pod tím list všech stanic, kde bude možnost vybrat útvary a pak tlačítko "hromadně nastavit".

## **44. Centrální nastavování parametrů služeb**

u služeb, které jsou stejné napříč všemi doménami nastavovat centrálně jejich parametry.

## **45. Úprava změny API Retie pro Edge**

úprava změněného API Retie pro přehrávání hovorů v prohlížeči MS Edge.

## **46. Úprava služby pro SMS Connector a balancing modemových poolů**

na základě požadavků provozu úprava služby pro balancing modemových poolů, zobrazení dostupných technických informací a přednostní využití SMS Connectoru v případě jeho dostupnosti, avizace jeho nedostupnosti, vzájemné zálohování při nedostupnosti, zobrazení statistik v dashboardu (útvar – odesláno/doručováno/doručeno, přijato, typy SMS, …).

## **47. Úprava standardních SQL dotazů**

aktualizace a synchronizace standardních (společných) SQL dotazů a redefinice dotazu dojezdových časů, včetně následné logiky vyhodnocení.

## **48. POVOS – automatická konfigurace po spuštění**

vytvoření aplikace, která po spuštění pracoviště převozního střediskaumožní uživateli vybrat roli a směr připojení:

- vůči vlastnímu serveru,
- vůči serveru IOS,
- rozšíření počtu pracovišť IOS.

Parametry jednotlivých voleb budou konfigurovatelné pomocí \*.ini souboru, nebo jiným vhodným způsobem.

## **49. Propojení s MBP**

úpravy stávajícího propojení a funkcionalit dle požadavků z provozu, zejména s ohledem na přenos poloh, sdílení operační situace, oboustranné výměny poznatků, zákresů, souborů (fotografií), rychlé statusy, chat.

## **50. Propojení s AKV**

dojde-li k potvrzení hitu (a je definováno v požadavcích, že je třeba ztotožnit posádku, nebo u odcizeného vozidla atp.) založit akci s vyplněným vozidlem a definovaným názvem v definované doméně. Propsat úkoly jako prvotní poznatek a případně akci následně automaticky předat na místně příslušný IOS. Přidat třídu události "AKV". Způsob oznámení zadat "AKV". Další úpravy stávajícího propojení na základě testovacího provozu, implementace do produkčního prostředí.

#### **51. Propojení s LZZ 2**

zpracování výchozí analýzy a prototypového kódu služby rozhraní pro LZZ 2 k vytvoření elementárního propojení mezi systémy.

## **52. Propojení s SCO**

úpravy stávajícího propojení na základě požadavků výkonu.

## **53. Propojení se systémem operačního řízení GŘ Celní služby ČR (Opera)**

úpravy stávajícího propojení na základě požadavků výkonu. Publikování vrstvy "SaPy GŘC" jen místně příslušným IOS, včetně perimetru.

## **54. Propojení se systémem EMS 2 Vězeňské služby ČR**

zpracování výchozí analýzy a prototypového kódu služby rozhraní pro systém EMS 2 (Elektronický monitorovací systém 2) Vězeňské služby ČR k vytvoření elementárního propojení mezi systémy.

## **55. Propojení s OMO**

zpracování výchozí analýzy a prototypového kódu služby rozhraní pro Online Monitoring Odtahů k vytvoření elementárního propojení mezi systémy.

## **56. Propojení s Kasandra**

implementace pro testovací provoz a ověření funkčnosti predikcí, implementace do produkčního prostředí.

## **57. Příprava rozhraní pro převzetí mapového subsystému GIS OO PP**

zpracování výchozí analýzy rozhraní pro převzetí mapového subsystému GIS OO PP.

**58. Úpravy pro bezprostřední reakci na aktuální bezpečnostní, legislativní, technologickou situaci**

## **59. Ukládání rozložení hlaviček a nastavených parametrů v seznamu SaPů/akcí**

uživatelsky ukládat veškeré nastavení hlaviček v seznamech včetně jejich rozložení.

## **60. Editor SaP – filtrování**

editor SaP rozšířit o filtrování (např. útvaru, RFSI, loginu).

## **61.** Úprava otevírání počtu oken "seznam zpráv"

z klienta vždy otevírat jenom jeden seznam zpráv. V případě, že je již jedno okno seznamu otevřeno, dá se do popředí.

## **62. Univerzální rozhraní pro notifikaci událostí**

pro napojování různých dalších security subsystémů navrhnout a vystavit univerzální rozhraní pro možnost datové komunikace směrem do systému JITKA. Opačným směrem (JITKA → subsystém) budou notifikovány pouze stavové informace.

## **63. Využití informací o probíhajícím hovoru z telefonního subsystému**

v aplikaci Václav přijímat z telefonní integrace informace o hovorech (např. telefonní číslo, lokalizace volajícího) a definovaně je párovat s informacemi ze systému Redat.